Plan de secours informatique à chaud, virtualisation, et autres recettes...

 $\bullet$ 

Groupe de travail OSSIR

12 mars 2007

*http://bruno.kerouanton.net*

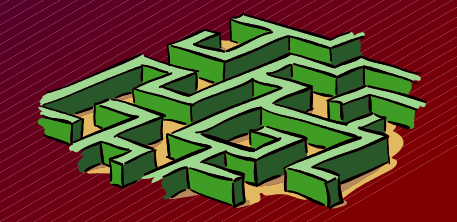

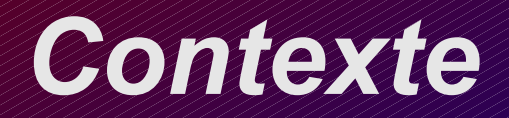

Vis-à-vis de l'activité de l'entreprise :

Un plan de secours informatique, pourquoi?

La réplication à chaud de l'informatique, pourquoi?

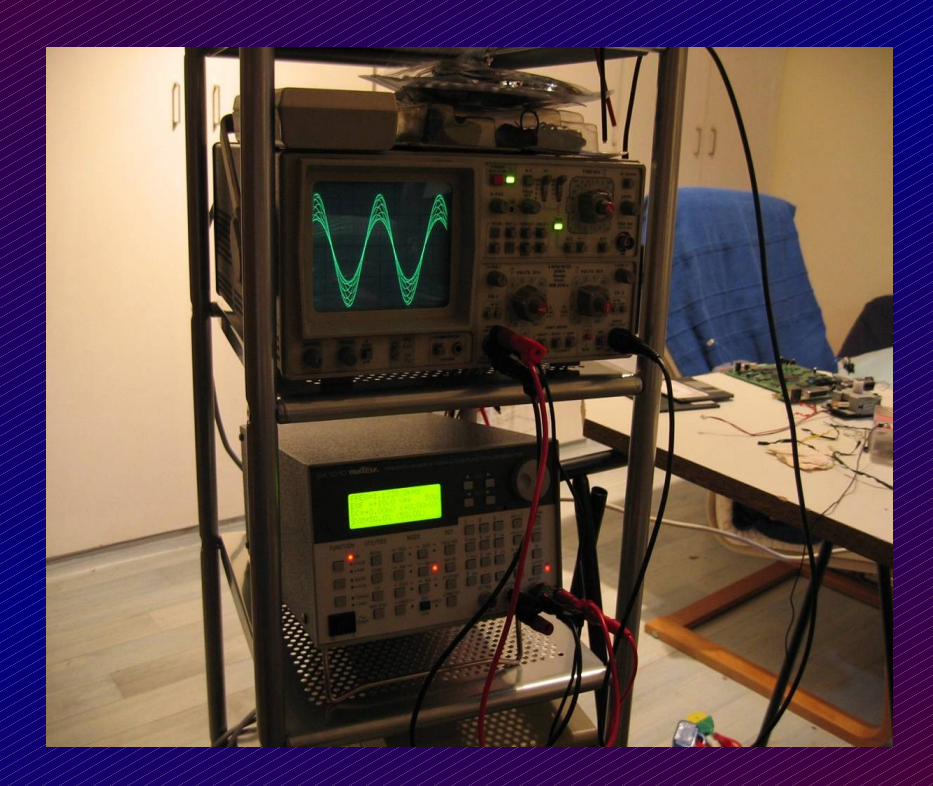

La virtualisation, pourquoi?

 $PSI =$ L'usine à gaz ?

# *Recette d'un PSI réussi*

#### **Ingrédients :**

- 
- **→ 2 sites informatiques** ➲ 2 liaisons réseaux haut débit redondées
- ➲ 2 commutateurs niveau 3 de qualité
- ➲ Quelques serveurs physiques assez mûrs
- ➲ Une poignée de Vlans, et un gros trunk
- ➲ Un peu de Vmware ou équivalent
- ➲ Une pincée d'expertise Linux
- ➲ Un brin de connaissances réseaux
- ➲ De la « tchatche » pour vendre le tout à la DG, et un penchant suicidaire ;)

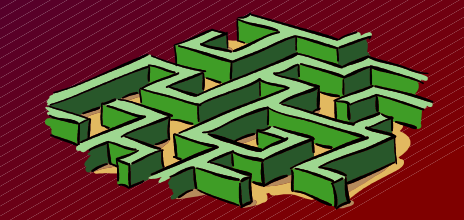

# *Recette d'un PSI réussi*

#### **Préparation :**

- 1. Etudier l'architecture en l'état
- 2. Préparer la seconde salle informatique
- 3. Implémenter une liaison intersite fiable
- 4. Préparer les nouveaux serveurs physiques
- 5. Mettre en place la supervision et le contrôle
- 6. Segmenter le réseau en Vlans
- 7. Virtualiser quelques serveurs physiques
- 8. Conçevoir le mécanisme de synchronisation
- 9. Tester et corriger si nécessaire
- 10. Virtualiser l'ensemble des serveurs
- 11. Répartir la charge intersite en fonction des besoins
- 12. Tester le plan de secours (à chaud bien entendu)
- 13. Recueillir l'avis des utilisateurs
- 14. Sabrer le champagne !

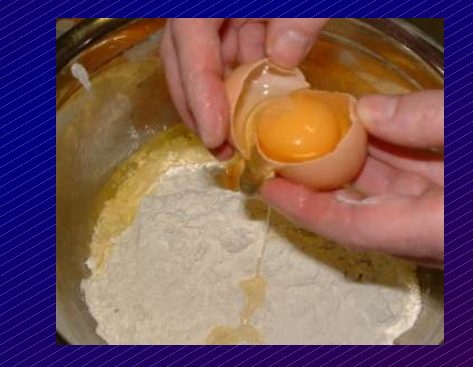

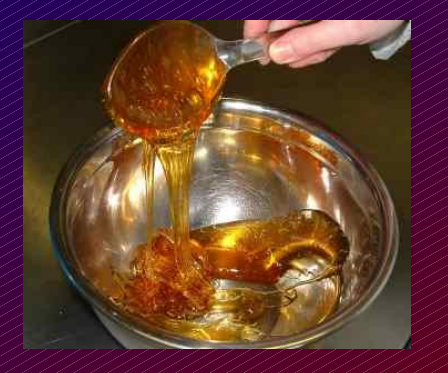

## *Choisir les sites serveurs*

Stratégie adoptée :

➲ Répartition de charge et des ressources entre les deux sites.

#### La liaison réseau intersite doit être

- Redondante
- Fiable
- Rapide
- Sécurisée

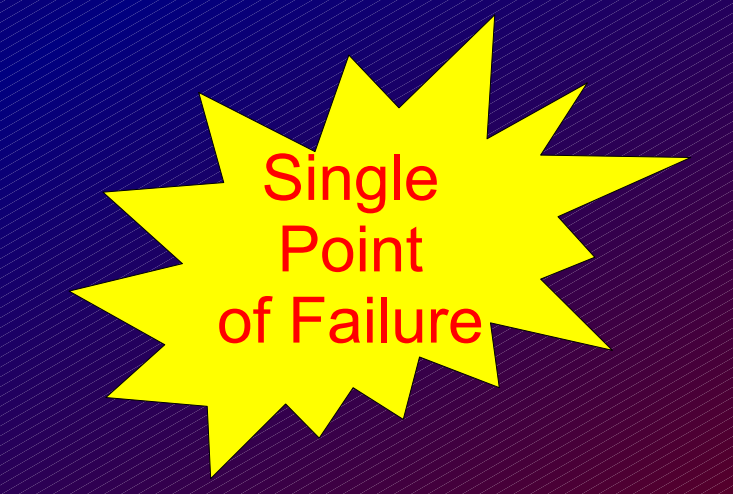

Les 2 sites doivent héberger approximativement les mêmes serveurs et avoir les mêmes capacités

Prévoir et dimensionner air conditionné, onduleurs, protection périmétrique, etc.

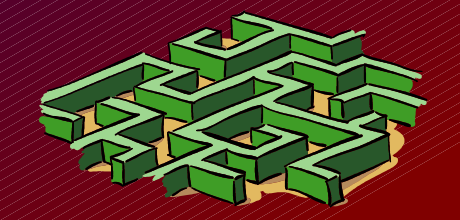

## *Définir l'architecture réseau*

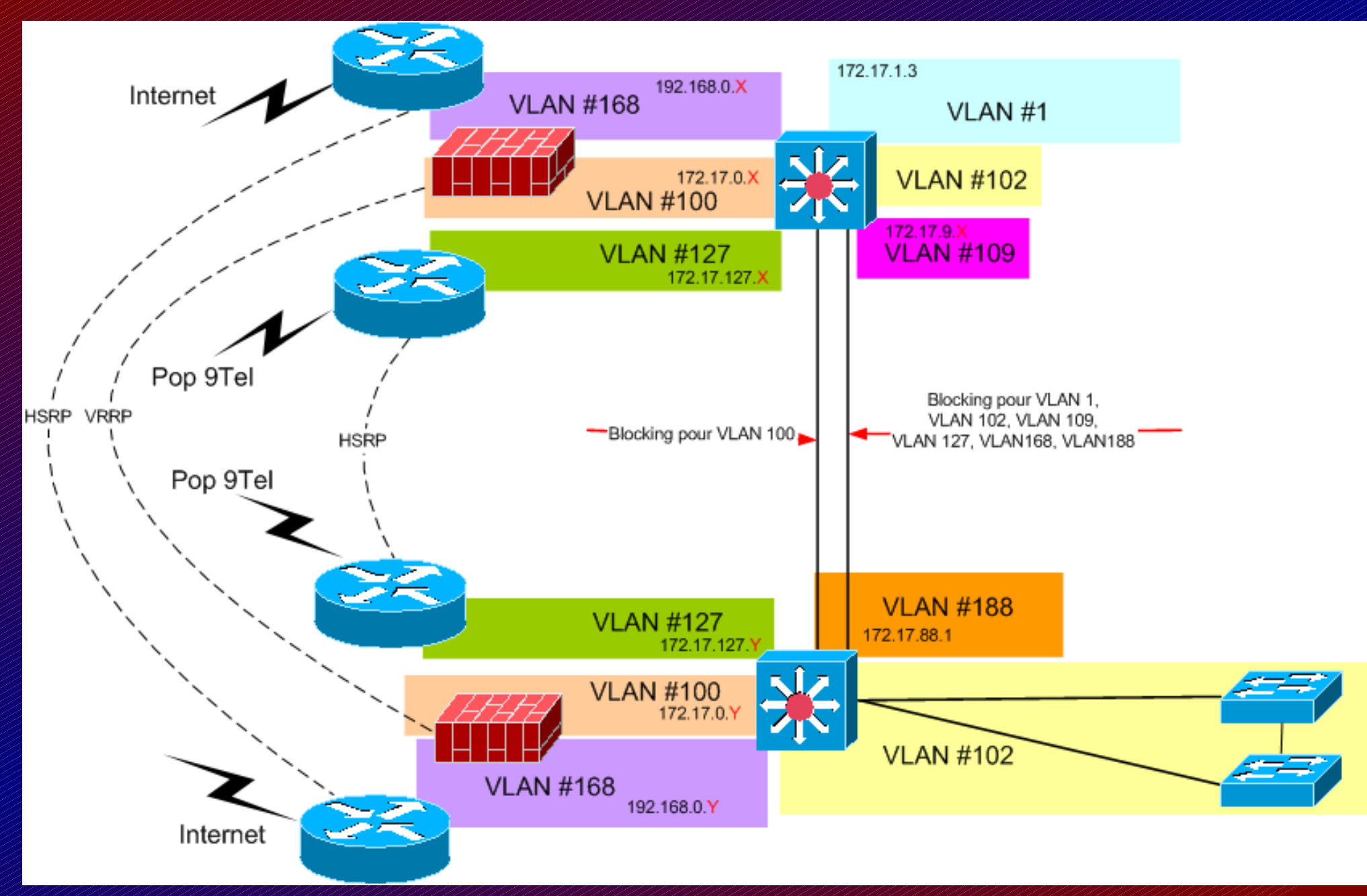

# *Préparer le réseau*

#### Commutateurs Niveau 3 ( Routage / Vlans)

#### Redondance totale :

- Alimentations
- Cartes contrôleur
- **Connexions serveurs**

Configuration quasiment identique sur les deux sites = simplicité.

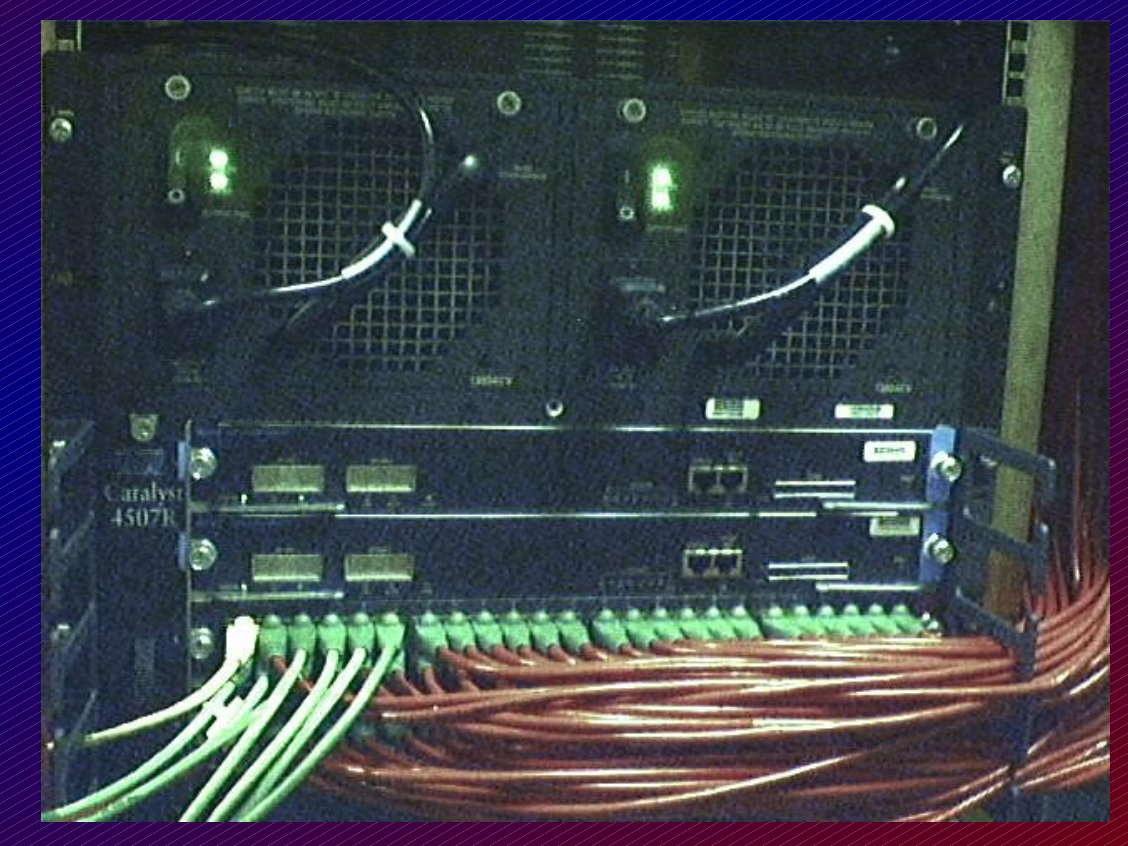

#### Points importants :

- Réseau d'administration dédié
- Utilisation des VLANs et trunk 802.1q intersite

# *Fiabiliser la liaison intersite*

Doubler les équipements et les fibres optiques

- ➲ Utilisation d'HSRP (High Standby Redundancy Protocol) et VRRP
- ➲ Encapsulation des VLANs compartimentés dans un trunk 802.1q
- ➲ Boucle SDH (Synchronous Digital Hierarchy) du côté fournisseur
- ➲ Liaison de secours dédiée pour le réseau d'administration ➲ Contrats de qualité de service, SLA, et supervision.

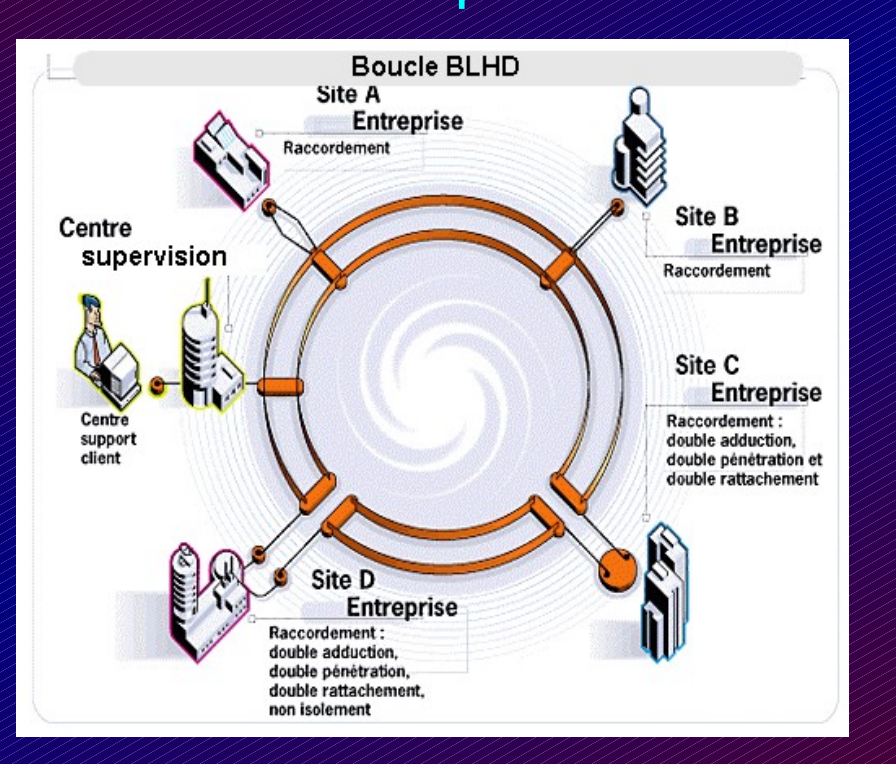

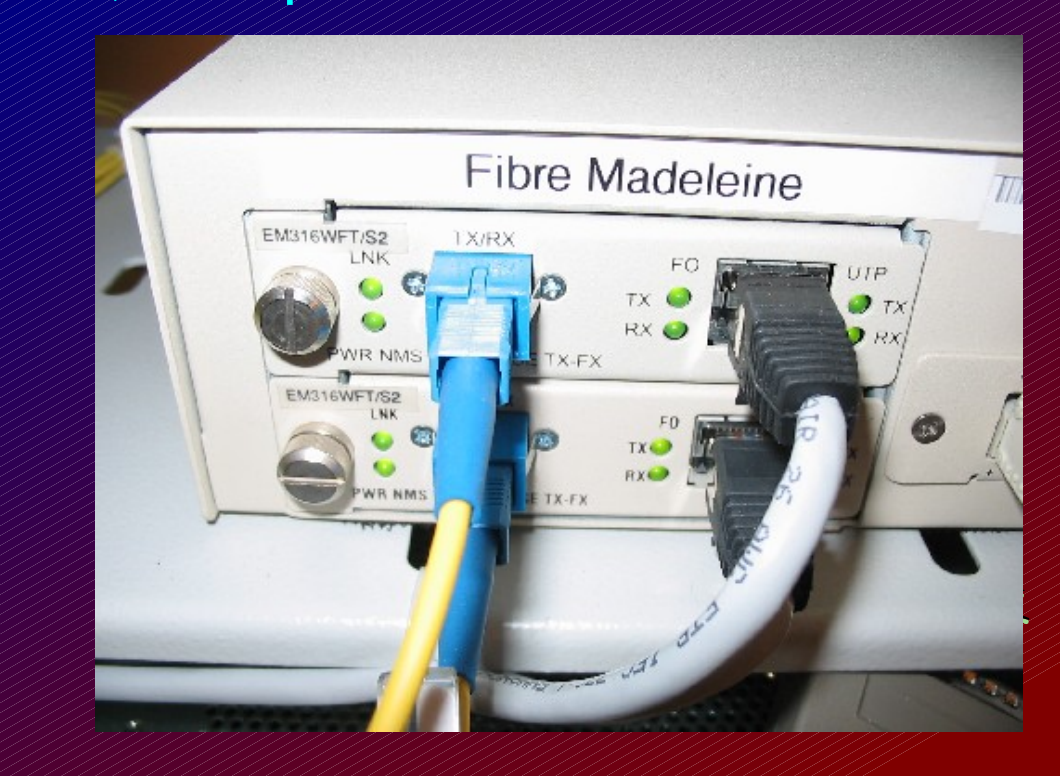

# *Installer les serveurs physiques*

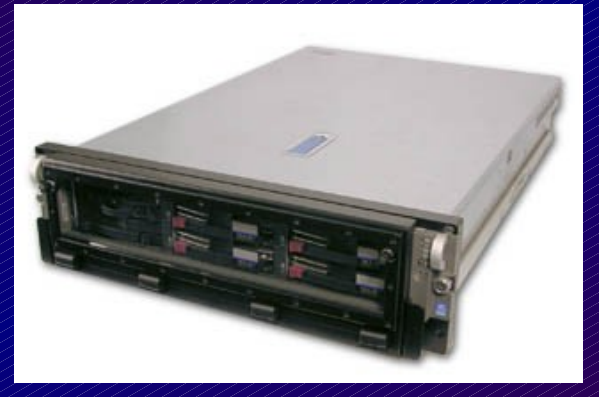

#### ➲ 12 Compaq DL-380

- bi-processeur + hyperthreading actif
- de 160 à 480Go de disque en Raid-5 par serveur
- 2 à 6 Go de RAM par serveur
- 2 cartes réseau Gigabit + 1 carte réseau de supervision (iLO)

#### ➲ Vmware ESX Server 2.0

● Basé sur Linux, totalement modifié !

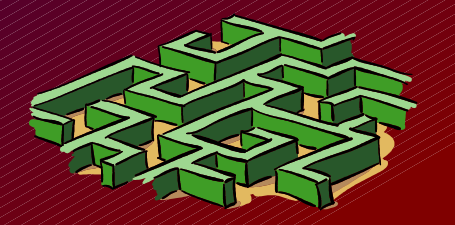

## *Paramétrer les réseaux des serveurs ESX*

Utilisation du port de supervision des Compaq DL-380 (iLO) : Démarrage, suivi, arrêt des serveurs à distance (suppression des clavier/écran/souris autrefois nécessaire, possibilité de « monter » une image CD-Rom à distance via le réseau et de démarrer dessus = Installation de nouveaux serveurs ESX possible à distance

Utilisation d'un réseau séparé dédié pour l'accès aux ressources Vmware sur les serveurs, et pour la synchronisation intersite.

Utilisation massive des VLANs pour segmenter le tout, ainsi que les différents réseaux « utilisateurs ». Encapsulation via un Trunk 802.1q (natif sous ESX).

## *Virtualiser les serveurs*

- ➲ Dans la majorité des cas, création d'une nouvelle machine virtuelle « neuve » et paramétrage à l'identique du serveur à virtualiser : plus propre.
- ➲ Sinon, utilisation d'un logiciel dédié : P2V (quelques déboires notamment avec NT4)
- ➲ Cas du dongle de protection matériel : résolu !
- ➲ Isolation réseau via VLAN dédié à chaque service ou métier

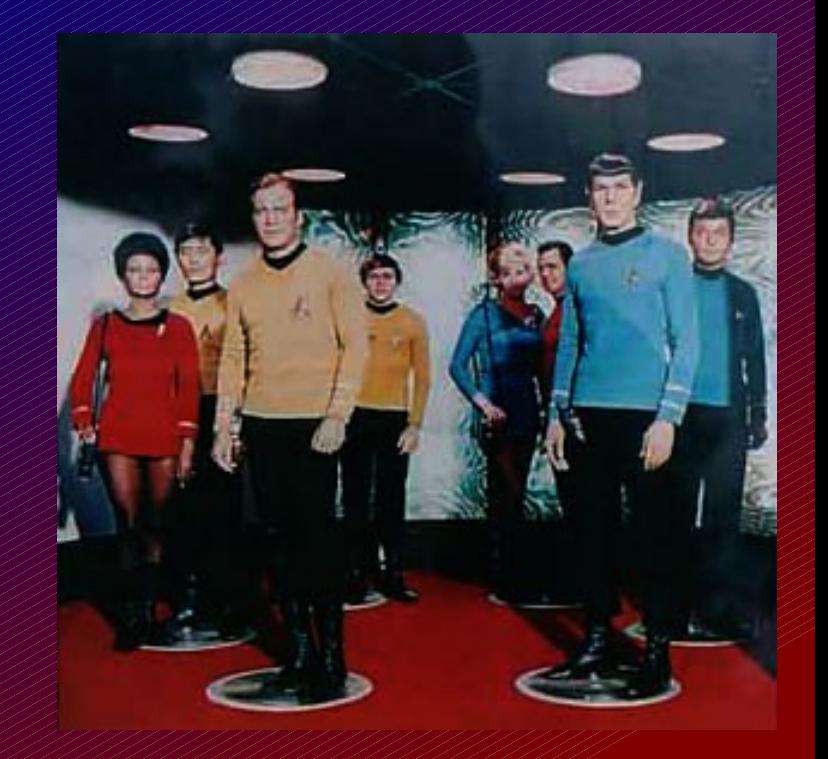

## *Superviser les serveurs physiques*

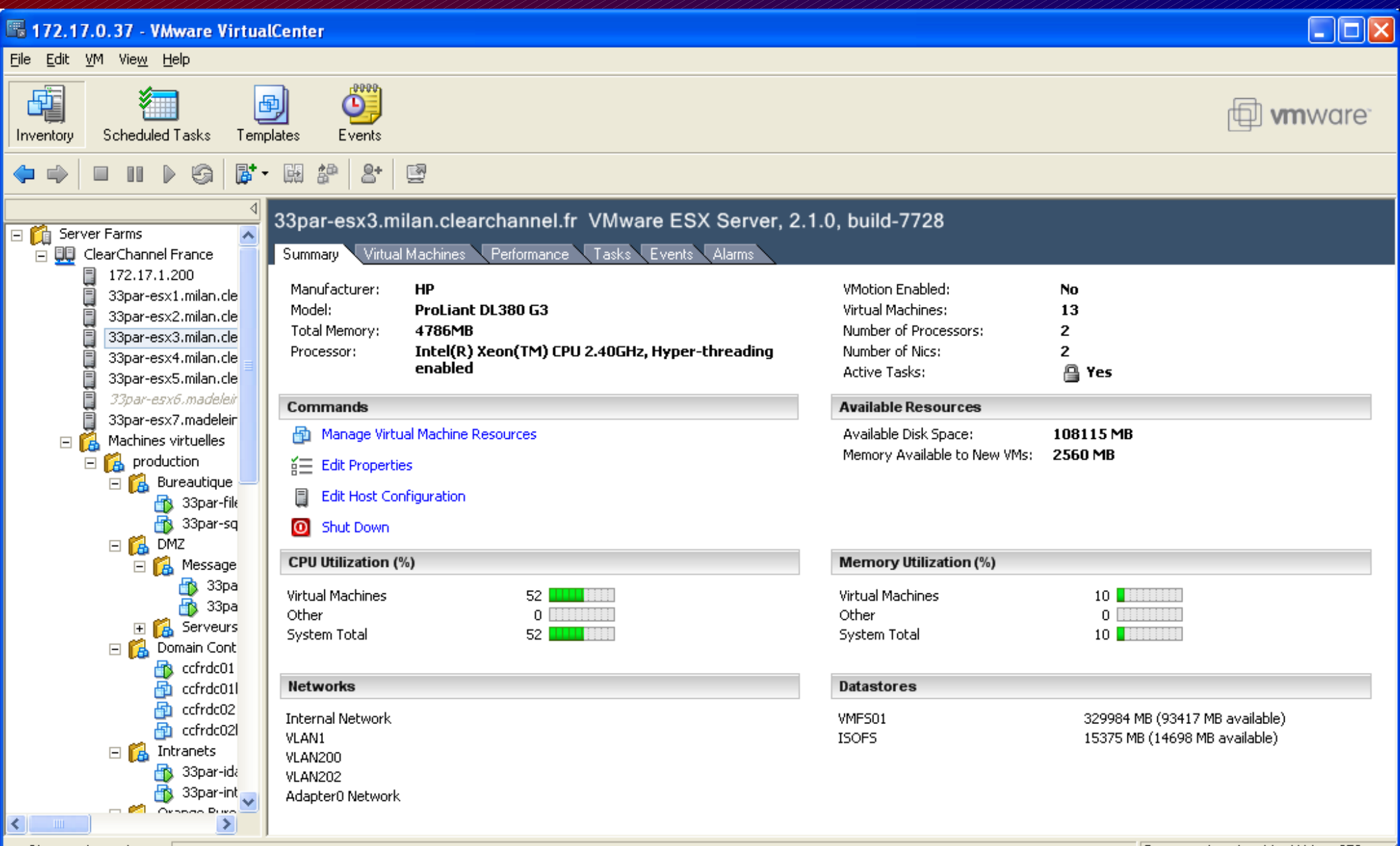

 $\triangle$  Show active tasks

## *Mettre en place les sauvegardes*

Trois niveaux de sauvegarde !  $\bullet$  1. Sauvegardes classiques avec agent sur chaque machine virtuelle (restauration de fichiers utilisateurs)

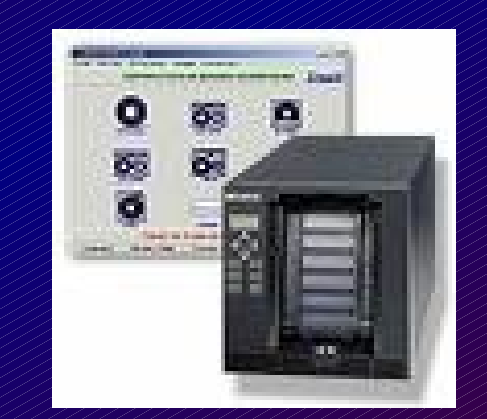

- 2. Sauvegardes de chaque machine virtuelle avec agent sur chaque machine physique (restauration de machines si nécessaire)
- 3. Réplication intersite des serveurs virtuels à chaud

Flexibilité maximale !

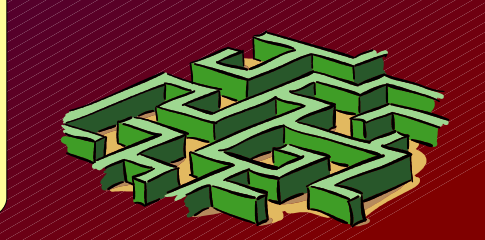

### *Répartir les ressources serveur*

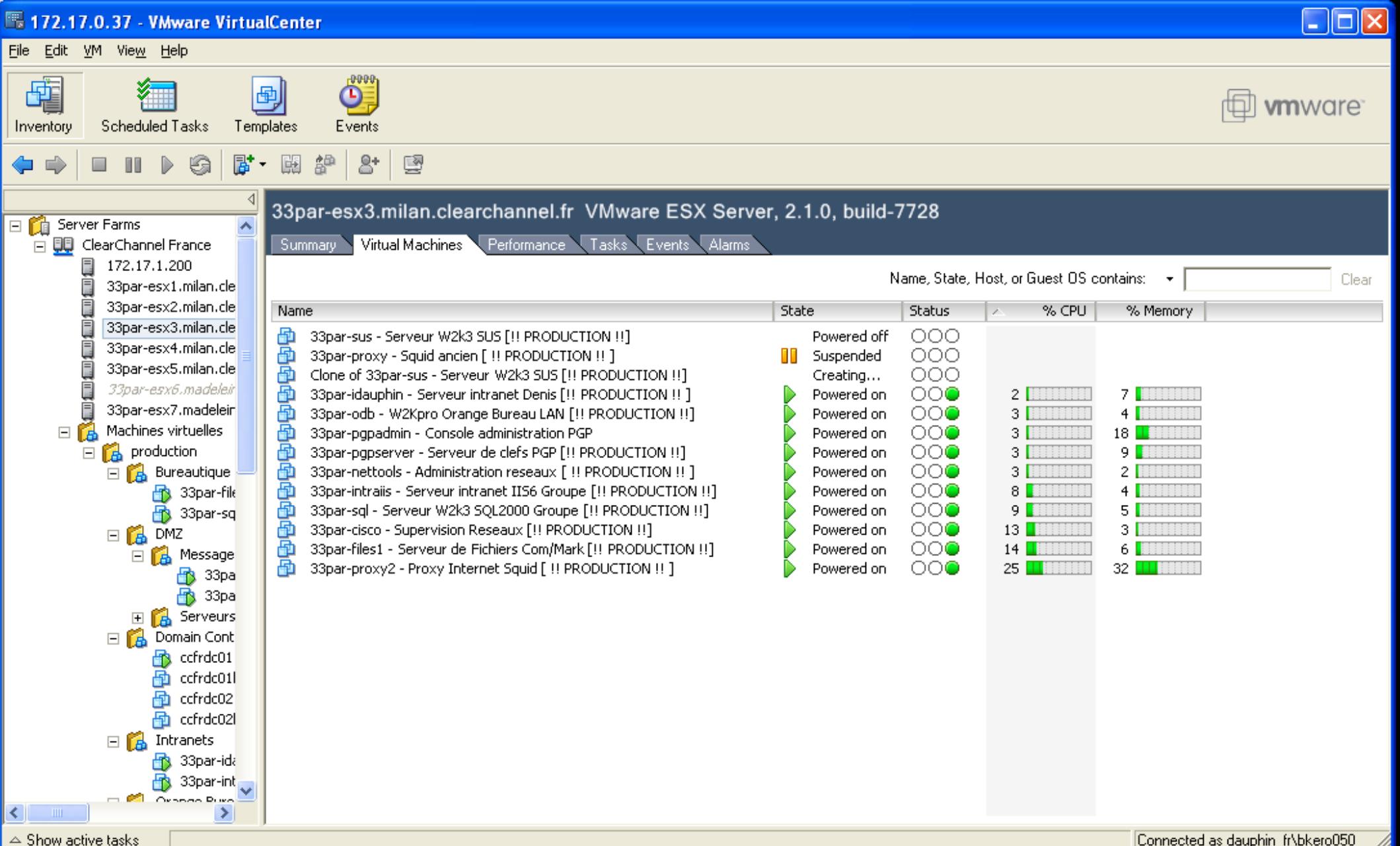

## *Mettre en place la réplication*

#### Un VRAI Challenge :

- ➲ 35 serveurs à répliquer à chaud, 24h/24
- ➲ Pas d'interruption de service, utilisateurs connectés.
- ➲ Environ 800 Go à synchroniser entre les deux sites.
- ➲ Ne doit pas ralentir le service, ni planter.
- ➲ Les machines répliquées doivent être utilisables et redémarrables immédiatement.
- **Solution Vmware proposée non** envisageable ! (aurait nécessité un SAN)

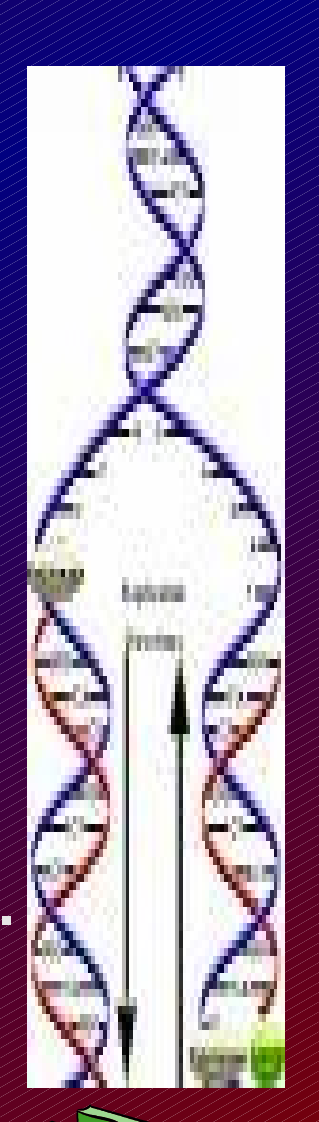

# *Création du mécanisme de réplication intersite à chaud*

➲ Etude du noyau Linux de Vmware ESX par une société spécialisée,

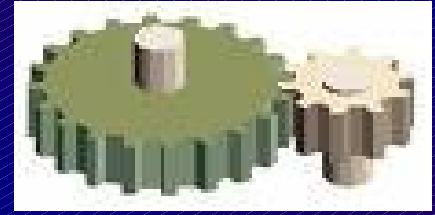

- ➲ Développement de scripts et recompilation d'outils libres après adaptation nécessaire,
- ➲ Utilisation notable de l'outil rsync et conception d'un mécanisme sophistiqué de réplication différentielle unique,
- ➲ Développement d'un hyperviseur d'autosupervision et d'auto-correction embarqué dans le mécanisme de réplication.
- ➲ En moyenne par serveur : 30mn d'analyse différentielle, de 1 à 10mn de réplication effective

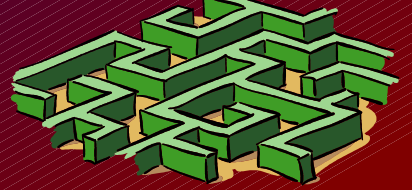

## *Limiter les pannes matérielles*

➲ Mathématiquement, moins de serveurs physiques = moins de pannes matérielles.

Simplicité pour la maintenance : ● Tous les serveurs physiques sont identiques

- Tous les serveurs virtuels sont transférables sur n'importe quel serveur physique sans interruption de production
- Logiciel de supervision très efficace : prévention des pannes

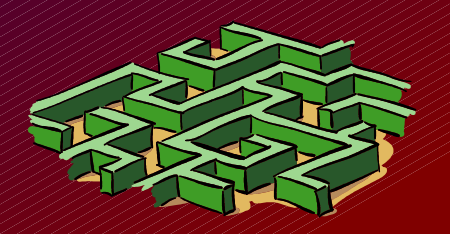

#### *Avoir une « belle » salle machine*

Avant : 35 serveurs physiques = ~70 cables réseaux ~70 cables alimentation ~90 cables écran clavier souris

Après : 10 serveurs physiques = 30 cables réseau 20 cables d'alimentation 6 cables écran clavier souris

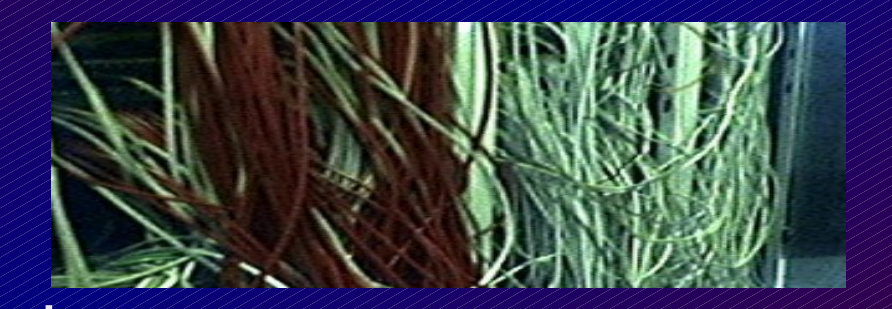

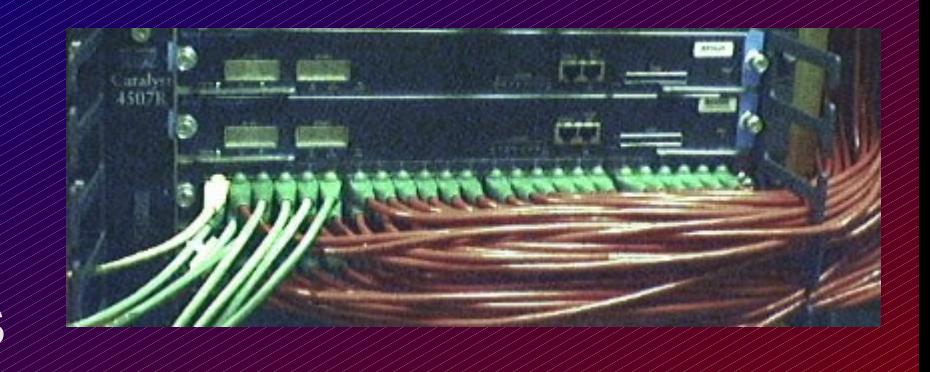

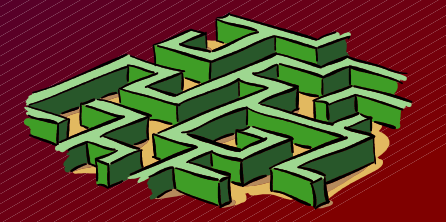

## *Remerciements*

#### ➲ Mes collègues de CCF qui ont :

- subi tout cela en se demandant si le pire adviendrait
- aidé à mettre en place le tout, courageusement
- et qui m'ont fait confiance dans cette aventure

#### ➲ Je remercie également les sociétés :

- NSO pour l'architecture réseaux
- Alcôve pour l'expertise Linux
- Vmware pour leurs sympathiques logiciels

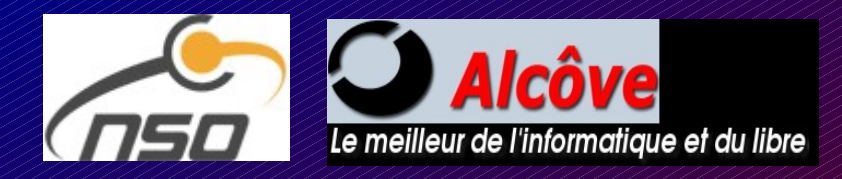

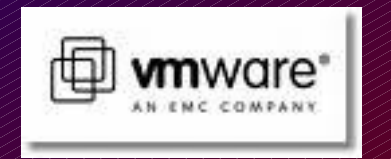

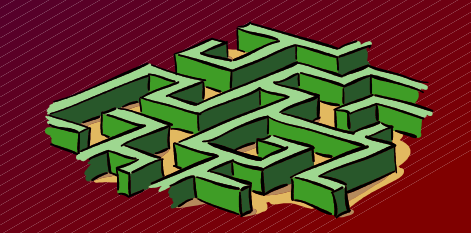

## *Conclusion*

➲ Ca marche (depuis près de 2 ans déjà) ➲ C'est passionnant à construire

**Tout le monde est content :**

- DSI (efficace, « scalable »)
- Directeur financier (rentable)
- Administrateurs (facile)
- RSSI (sécurisé et redondant)
- Utilisateurs (moins de problèmes)
- Direction générale (qui peut dormir tranquille)

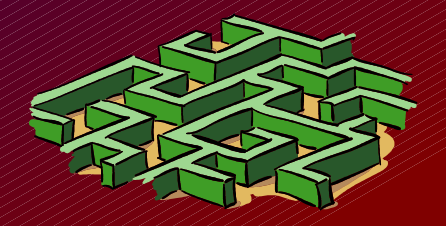

#### *Merci pour votre attention*

#### Contact:

## bruno @ kerouanton.net

# http:// bruno.kerouanton.net/blog

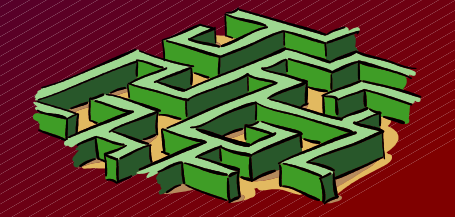